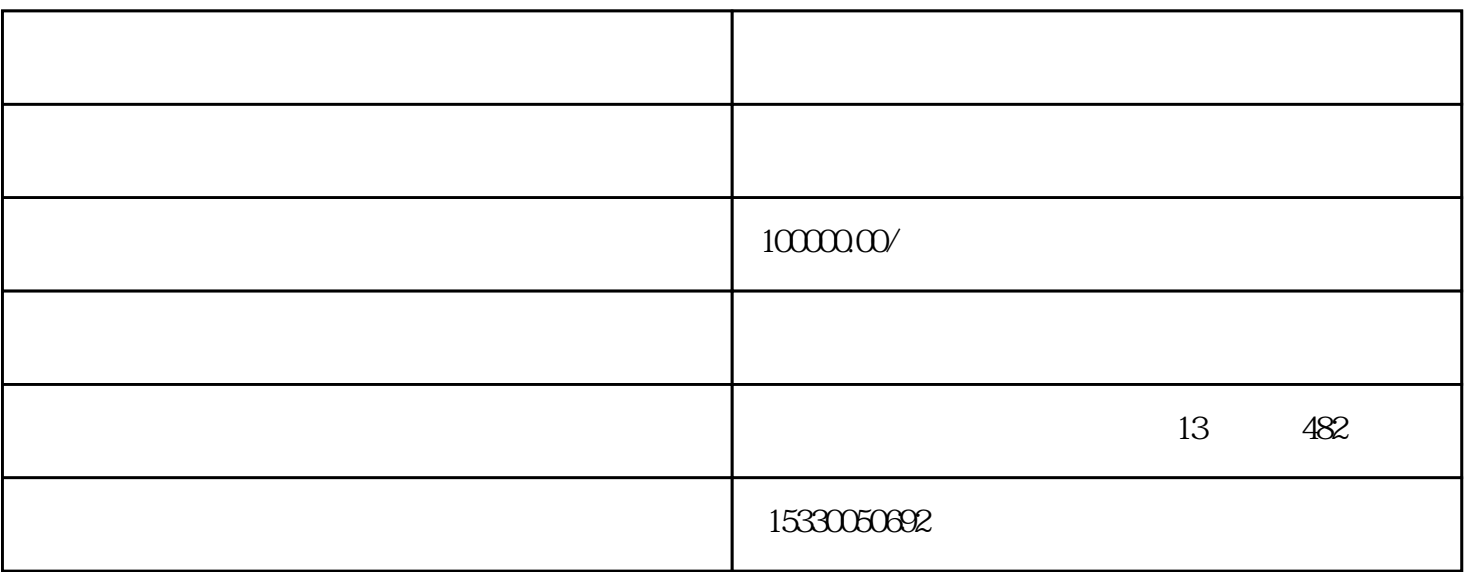

 $2020$   $\blacksquare$  $APP$  , we have  $\mathbb{R}^n$  $\lambda$ ,  $\lambda$ 

 $\lambda$ ,  $\lambda$ ,  $\lambda$ 

 $\overline{\phantom{a}}$ 

## RTMP/RTSP/SRT

添加、自定义画中画功能…..进行直播画面包装并多平台推流直播。

- $1$
- 2 POE
- $3<sub>2</sub>$

 $1$ 

 $sp$  http udp  $st$ 

 $3<sub>z</sub>$ 

2、将拉流地址填入对应位置,点击确定,星河慢直播系统可拉流rtmp、rt

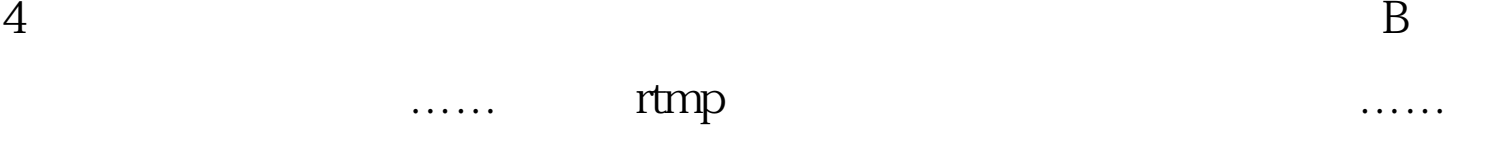

rtmp

 $r$ tmp

15 rtmp

下载同步抖音直播的PC端软件抖音直播伴侣,然后打开星河慢直播系统

 $APP$